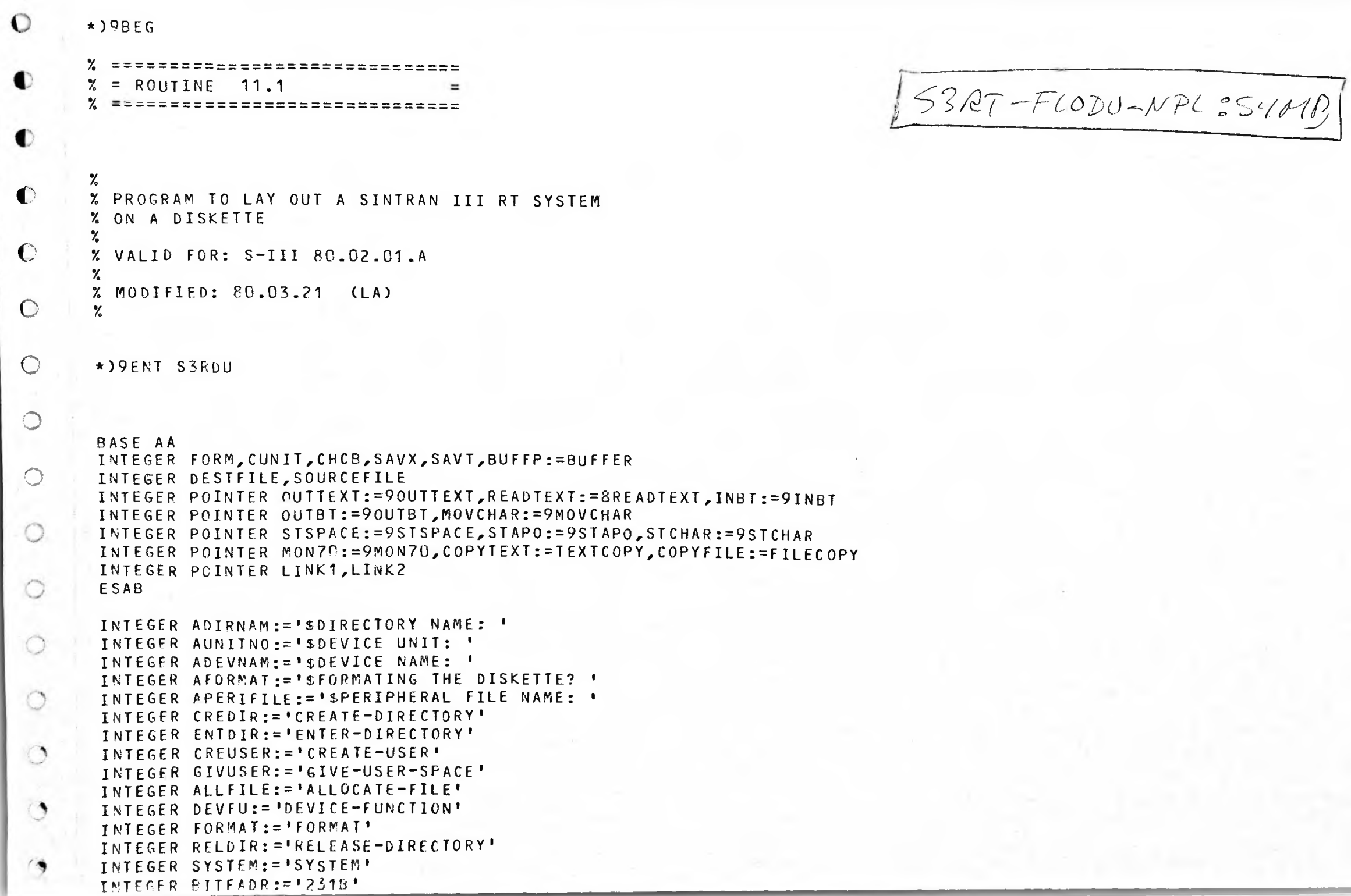

```
INTEGER NOPAGES: = '148'
      INTEGER BOOTSTRAP:=' DUMP-BOOT FLOPPY-MONITOR'
 -3
      INTEGER PTERMINATE:= 'S--- EXIT --- $'
      INTEGER FILCOPY:='COPY-FILE (1
      TNTEGER SYMBLI:=':SYSTEM)SYMBOL-LIST:SYMB 1 21B '
      INTEGER SINTRAN:=':SYSTEM)SINTRAN-III-RT:BPUN 229 1018'
      INTEGER BACKUP:=':SYSTEM)BACKUP-III-RT:BPUN 1238 1019'
      INTEGER BCOP1:=':SYSTEM)SINTRAN-III-RT:BPUN'
      INTEGER BCOP2:=':SYSTEM)BACKUP-III-RT:BPUN'
      INTEGER BCOP3:=':SYSTEM)SYMBOL-LIST:SYMB'
      INTEGER BPUFI:= ' (AUX-SIN)SI3RT-00:BPUN'
      INTEGER SLIST:= | (AUX-SIN)RTLIS-00:SYMB '
     INTEGER ARRAY DIRNAM(40), PERIFILE(40), DEVNAM(40), BUFFER(140), YESNO(40)
     INTEGER SAVB, SAVL
     DISP 0; INTEGER POINTER JOBNO; PSID
                                        X PARAMETER POINTER
     %% JOB NUMPERS IN ASCII. (00-99)
     \deltaICR;
     INTEGER ARRAY JBNO:= 0
     30060,30061,30062,30064,30064,30065,30066,30067,30070,30071,
     30460,30461,30462,30463,30464,30465,30466,30467,30470,30471,
     31060,31061,31062,31063,31064,31065,31066,31067,31070,31071,
     31460,31461,31462,31463,31464,31465,31466,31467,31473,31471,
     32060,32061,32062,32063,32064,32065,32066,32067,32070,32071,
     32460,32461,32462,32463,32464,32465,32466,32467,32470,32471,
\left(\right)33060,33061,33062,33064,33064,33065,33066,33067,33070,33071
     33460,33461,33462,33465,33465,33466,33466,33467,33461,33471,
     34060, 34061, 34062, 34064, 34065, 34065, 34066, 34067, 34070, 34071,
\cup34460, 34461, 34462, 34463, 34464, 34465, 34466, 34467, 34470, 34471);
     ACR;
\rightarrow⊖
◯
     %% ENTRYPOINT CALLED FROM FORTRAN.
     SUBR
           S3RDU
◔
     S3RDU: A:=B=ISAVBA: =: L =: SAVLفی
            X := JOBNO; A := JBNO(Y)% GET PARAMETER AND ASCII EQUIV.
            X := "BPUFI"; A = X.FINO% MODIFY FILENAME WITH JOB NO
            X := "SLIST"; A = : X \cdot FINOCALL DUMP
            SAVB = : BSAVL = : LEXIT
      RBUS
      %% RETURN TO FORTRAN.
      SUBR DUMP
       DUMP: "AA"=:B
             A: = L = : "LINK2"\bullet0 = :FORM = :CUNIT% ASK IF DISKETTE SHOULD BE FORMATED
       ASK1: "AFORMAT"; CALL OUTTEXT; T:="YESNO"; CALL READTEXT
 \circX := 0; "YESNO"= = D; *LBYT; AAX 1
             IF A=##Y THEN
                   T = D; *LBYT; AAX 1
  O
                   IF A><##E AND A><##' GO ASK1
                   IF A=H # 60 YES
                   T := D; *LBYT; AAX 1C
                   IF A ><##S AND A><##' GO ASK1
                   IF A=H # 1 GO YES
                   T:=D; *LBYT; AAX 1IF A><##' GO ASK1
                   MIN FORM
        YES:
              ELSE
                   IF A = H H N THEN
                      T := D; *LBYT; AAX 1
                       IF A><##0 AND A><##' GO ASK1
   0
                       IF A = H H GO LX
                       T := D; * LBYTIF A><##' GO ASK1
   O
                   ELSE
                       GO ASK1
   ٠
              FI; FI% READ THE PERIPHERAL FILE NAME OF THE FLOPPY DISC
              "APERIFILE"; CALL OUTTEXT; T:="PERIFILE"; CALL READTEXT
        LX:
        % READ DIRECTORY NAME
              "ADIRNAM"; CALL OUTTEXT; T:="DIRNAM"; CALL READTEXT
        % READ DEVICE NAME
              "ADEVNAM"; CALL OUTTEXT; T:="DEVNAM"; CALL READTEXT
        % READ UNIT NUMBER
```

```
ASKUNIT: "AUNITNO"; CALL OUTTEXT; CALL INBT
             IF ASHAD OR A>##2 AND A><##N GO ASKUNIT
IJ
             A=: CUNIT; DO CALL INBT WHILE A><15 OD
             IF FORM><0 THEN
      % FORMAT THE DISKETTE
\leftrightarrowO=: CHCB; T:="DEVFU"; CALL MOVCHAR; CALL STSPACE
                    T:="PERIFI"; CALL MOVCHAR; CALL STSPACE
Ø
                    T:="FORMAT"; CALL MOVCHAR; CALL STAPO
                    CALL MON70; GO L2; *) FILL
             FI.
             0 = :CHCBL2:\ddot{\circ}% CREATE DIRECTORY
       T:="CREDIR"; CALL MOVCHAR; CALL STSPACE
\mathcal{Q}I:="DIRNAM"; CALL MOVCHAR; CALL STSPACE
       T:="DEVNAM"; CALL MOVCHAR
       IF CUNIT><##N THEN
43CALL STSPACE; CUNIT; CALL STCHAR
       FI; CALL STSPACE; T:="BITFADR"; CALL MOVCHAR
ث
       CALL STAPO; CALL MON70
      % ENTER DIRECTORY
ಾ
              D = : CHCBT:="ENTDIR"; CALL MOVCHAR; CALL STSPACE
              T: = "DIRNAM"; CALL MOVCHAR; CALL STSPACE
              T: = "DEVNAM"; CALL MOVCHAR
              IF CUNIT><##N THEN
                     CALL STSPACE; CUNIT; CALL STCHAR
              FI; CALL STAPO; CALL MON70
      % CREATE USER
       Q = : CHCBT:="CREUSER"; CALL MOVCHAR; CALL STSPACE
       T:="DIRNAM"; CALL MOVCHAR; ##:; CALL STCHAR
       T:="SYSTEM"; CALL MOVCHAR; CALL STAPO
       CALL MON70; GO L3; \star) FILL
      % GIVE USER SPACE
      L3:0=:CHCBT:="GIVUSER"; CALL MOVCHAR; CALL STSPACE
       T:="DIRNAM"; CALL MOVCHAR; ##:; CALL STCHAR
       T:="SYSTEM"; CALL MOVCHAR; CALL STSPACE
       T:="NOPAGES"; CALL MOVCHAR; CALL STAPO
       CALL MON70
      % ALLOCATE THE SYMBOL-LIST FILE
\left( \begin{array}{c} 1 \\ -1 \end{array} \right)0 = :CHCBT:="ALLFILE"; CALL MOVCHAR; CALL STSPACE
        ##(; CALL STCHAR; T:="DIRNAM"; CALL MOVCHAR
        T:="SYMRLI"; CALL MOVCHAR; CALL STAPO; CALL MON70
       % ALLOCATE THE SINTRAN FILE
         Q = : CHCBT:="ALLFILE"; CALL MOVCHAR; CALL STSPACE
         ##(; CALL STCHAR; T:="DIRNAM"; CALL MOVCHAR
         T:="SINTRAN"; CALL MOVCHAR; CALL STAPO; CALL MON70
        % ALLOCATE THE BACKUP FILE
         0 = : CHCB
         T:="ALLFILE"; CALL MOVCHAR; CALL STSPACE
         ##(; CALL STCHAR; T:="DIRNAM"; CALL MOVCHAR
         T:="BACKUP"; CALL MOVCHAR; CALL STAPO; CALL MON70
         % COPY THE BPUNFILE TO THE SINTRAN-FILE
  ◐
          Q = : CHCBT:="FILCOPY"; CALL MOVCHAR; T:="DIRNAM"; CALL MOVCHAR
          T:="BCOP1"; CALL MOVCHAR; T:="BPUFI"; CALL MOVCHAR
          CALL STAPO; CALL MON70; GO L4; *)FILL
  \mathbf C% COPY THE BPUNFILE TO THE BACKUP-FILE
                 0 = :CHCB\bigcircL4:T:="FILCOPY"; CALL MOVCHAR; T:="DIRNAM"; CALL MOVCHAR
                 T:="BCOP2"; CALL MOVCHAR; T:="BPUFI"; CALL MOVCHAR
                 CALL STAPO; CALL MON70
   \bigcirc% COPY THE SYMBOL-LIST TO THE SYMBOL-LIST FILE
   O
                 0 = :CHCBT:="FILCOPY"; CALL MOVCHAR; T:="DIRNAM"; CALL MOVCHAR
                 T: = "BCOP3"; CALL MOVCHAR; T: = "SLIST"; CALL MOVCHAR
    C
                 CALL STAPO; CALL MON70
          % CLOSE ALL FILES
    \circT:=-1; \starMON 43; JMP \star+1
          % RELEASE DIRECTORY
    \circD = :CHCBT:="RELDIR"; CALL MOVCHAR; CALL STSPACE
                  T:="DIRNAM"; CALL MOVCHAR; CALL STAPO; CALL MON70
    \circ% DUMP BOOTSTRAP
     ٠
            0 = :CHCBT:="DEVFU"; CALL MOVCHAR; CALL SISPACE
            T:="PERIFI"; CALL MOVCHAR; T:="BOOTSTRAP"; CALL MOVCHAR
     \blacktriangleleftCALL STAPO; CALL MON70
```

```
x PROGRAM IS TERMINATED
                •• PTERM•*; CALL OUTTEXT
  \overline{\mathfrak{m}}60 LINK?
        RRUS
  vcs.
        X
        X RFADTEXT
        X SUBROUTINE TO READ A TEXT STRING FROM THE TERMINAL
        % THE INPUT SHOULD BE TERMINATED WITH CARRIAGE RETURN
        %
        X ENTRY: T=ADDRESS OF THE ARRAY WHERE THE TEXT STRING SHOULD
 \simPE STORED
        y.
        X
\sqrt{a}X RETURN: TEXT STRING TERMINATED WITH THE CHARACTER
II | II IN THE ARRAY %
       SUBR FREADTEXT
        8READTEXT: A: = L=:"LIN K1"
                X := \{0; T =: D\}DO CALL INBT WHILE A><15
                       IF A=21 THEN \# \_ \mathbf{z} CALL OUTBT; X:=0; GO NEXT FI
                       IF A=1 THEN \# \# \uparrow \overline{f} call outbi; X-1; go next fi
                       IF X>100 GO NEXT
                       T: = D; *SBYT; AAX 1NEX<mark>T: OD; T:=D; ##'; *S</mark>BYT
               GO LINK1
       RBUS
       X
       X INBT
       % SUBROUTINE TO READ ONE CHARACTER FROM THE TERMINAL
       %
       % RETURN: A=CHARACTER
       X
       SUBR 9INPT
       PINBT: T = :SAVT := 1; *M ON 1; M ON 65
               A/0177; T: =SAVT; EXIT
       RBUS
\circ%
       % MOVCHAR
       % SUBROUTINE TO MOVE CHARACTERS FROM A TEXT STRING TO AN ARRAY
◔
       7.
       % ENTRY: T=ADDRESS OF TEXT STRING
\omegaX
        SUBR 9MOVCHAR
 \bullet9MOVCHAR: A: = L =: "LINK1"
                T = :D; X := 0DO T:= D; * LBYT
                   WHILE A > <i>HH</i>; CALL STCHAR; X+1
                OD; GO LINK1
        RBUS
        X
        % STCHAR
        % SUBROUTINE TO STORE ONE CHARACTER IN THE ARRAY NAMED BUFFER
         %
         % ENTRY: A = CH AR ACT E R
  o
         %
         SUBR 9STCHAR
         9 ST CHAR: X=: SAVX: = CHCB; T: = BUFFP; * SBYT
  \bf{C}MIN CHCB; X:=SAVX; EXIT
         RBUS
  c
         %
         % STAPO - STSPACE
  O % SUBROUTINES TO STORE A SPACE OR A it i ii IN THE ARRAY NAMED BUFFER
          7.
```

```
O SUBR 9STAP0, 9STSPACE
      9 ST APO : tilt'; GO STCHAR
      9STSPACE: 40; GO STCHAR
      RBUS
      %
      % OUTTEXT
       % SUBROUTINE TO PRINT A TEXT STRING ON THE TERMINAL
       %
       % ENTRY: A=ADDRESS OF THE TEXT STRING
O
       %
Q SUBR 90UTTEXT
       9 OUTTEXT: T: = L=: "LINK 1"
              A = : 0; X: = 0DO T:=D; * LB Y T
 %
                 WHILE A><##'
                     IF A=##$ THEN 15; CALL OUTBT; 12 FI
 *
                     CALL OUTBT; X+1
              OD; GO LINK1
       RRUS
```
0

O

```
\overline{\gamma}X OUTRT
\mathbb{R}Z SUPROUTINE TO OUTPUT ONE CHARACTER ON THE TERMINAL
       \frac{1}{2}X ENTRY: A=CHARACTER
       \boldsymbol{\chi}SUBR POUTRT
تحصه
       90UTBT: T=ISAVT:=1; *MON 2; MON 65EXIT
       RBUS
      \boldsymbol{\chi}% MON7P
      X SUBROUTINE TO EXECUTE THE MONITOR CALL COMND (MON 70)
      \frac{9}{2}فتنه
      SUBR 9MON70
      9MON70: A:=BUFFP; *MON 70; EXIT
      RBUS
      \chi% COPYTEXT
      % SUBROUTINE TO COPY A TEXT STRING TO THE DISKETTE
      \%% ENTRY: A=ADDRESS OF TEXT STRING
      \frac{1}{6}SUBR TEXTCOPY
      TEXTCOPY: A = : D; X := 0D<sub>0</sub>T := D; *LBYT; AAX 1
                WHILE A><##'
                     * BSET ZRO 70 DA; BSKP ZRO 60 DA; BSET BCM 70 DA
                     * BSKP ZRO 50 DA; BSET BCM 70 DA; BSKP ZRO 49 DA
                     * BSET BCM 70 DA; BSKP ZRO 30 DA; BSET BCM 70 DA
                     * BSKP ZRO 20 DA; BSET BCM 70 DA; BSKP ZRO 10 DA
                     * BSET BCM 70 DA; BSKP ZRO 00 DA; BSET BCM 70 DA
                     T:=DESTFILE; *MON 2; MON 65
              OD; EXIT
      RBUS
      \gamma% COPYFILE
      % SUBROUTINE TO COPY A FILE TO THE DISKETTE
       \gamma_{\rm s}SUBR FILECOPY
       FILECOPY: DO
                      T:=SOURCEFILE; * MON 1; JMP OUT
                      T := DESTFILE; *MON 2; MON 650<sub>0</sub>IF A=3 THEN EXIT FI
       OUT:
               *MON 65
       RRUS
       a™AC
       J PEND
       950F\mathbf{a}3EOF
```
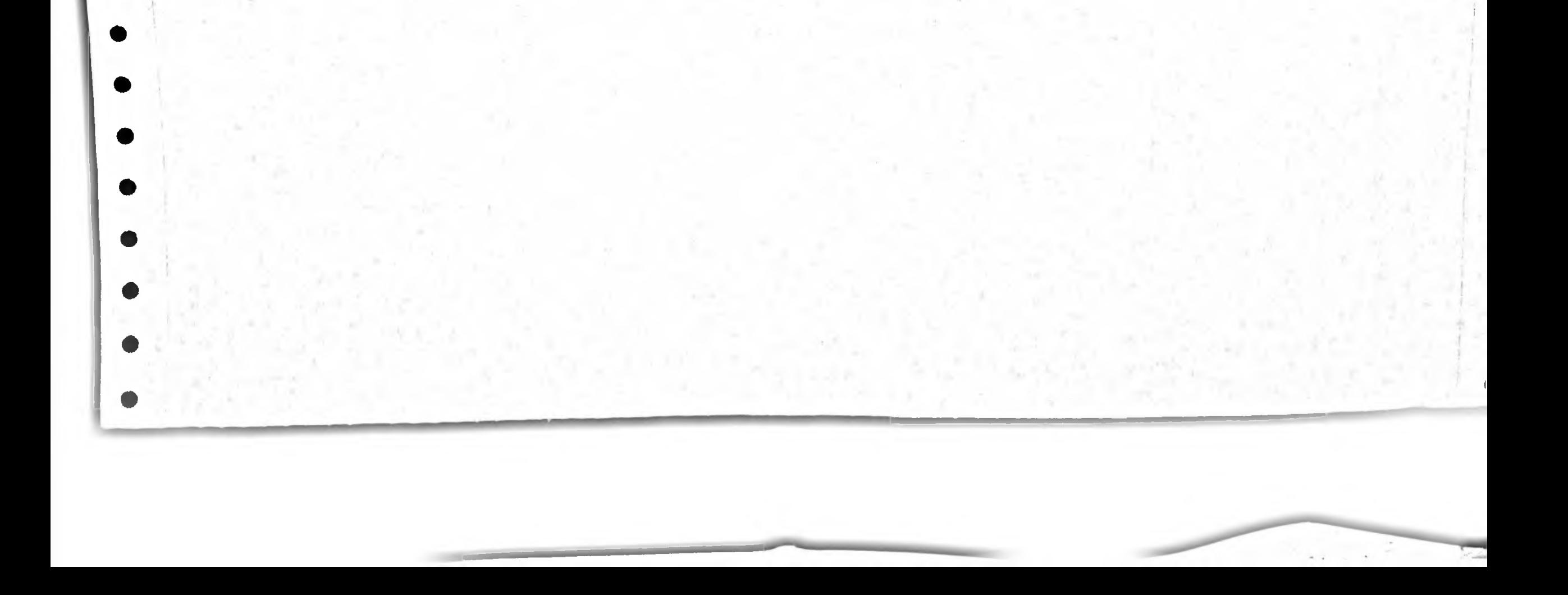